## **ASUS AP6000, AP7500, AP8000 Servers SCSI Backplane Settings**

**IMPORTANT:** The User's Manual contains important notes. You may use this diagram for reference purposes only after reading the User's Manual completely.

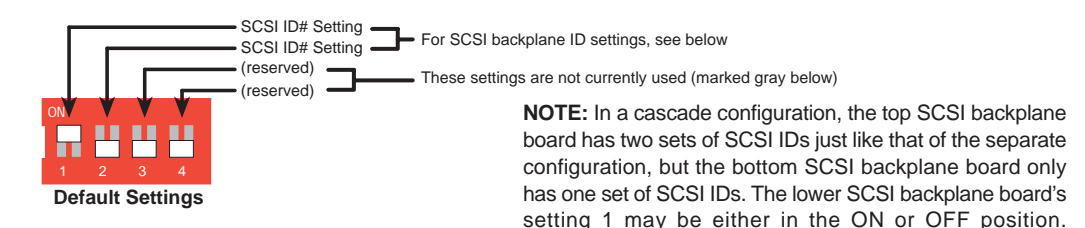

## **Separated SCSI Boards SCSI ID Settings**

## **Cacaded SCSI Boards SCSI ID Settings**

3 4 10 11

**E376**

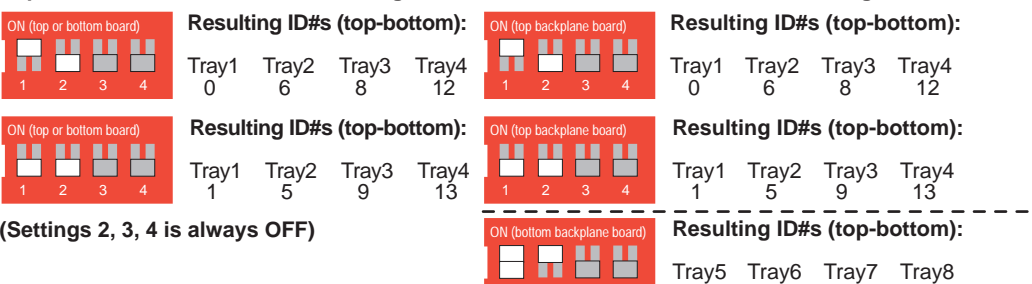